# **diceware Documentation**

*Release 0.8*

**Uli Fouquet**

May 07, 2016

#### Contents

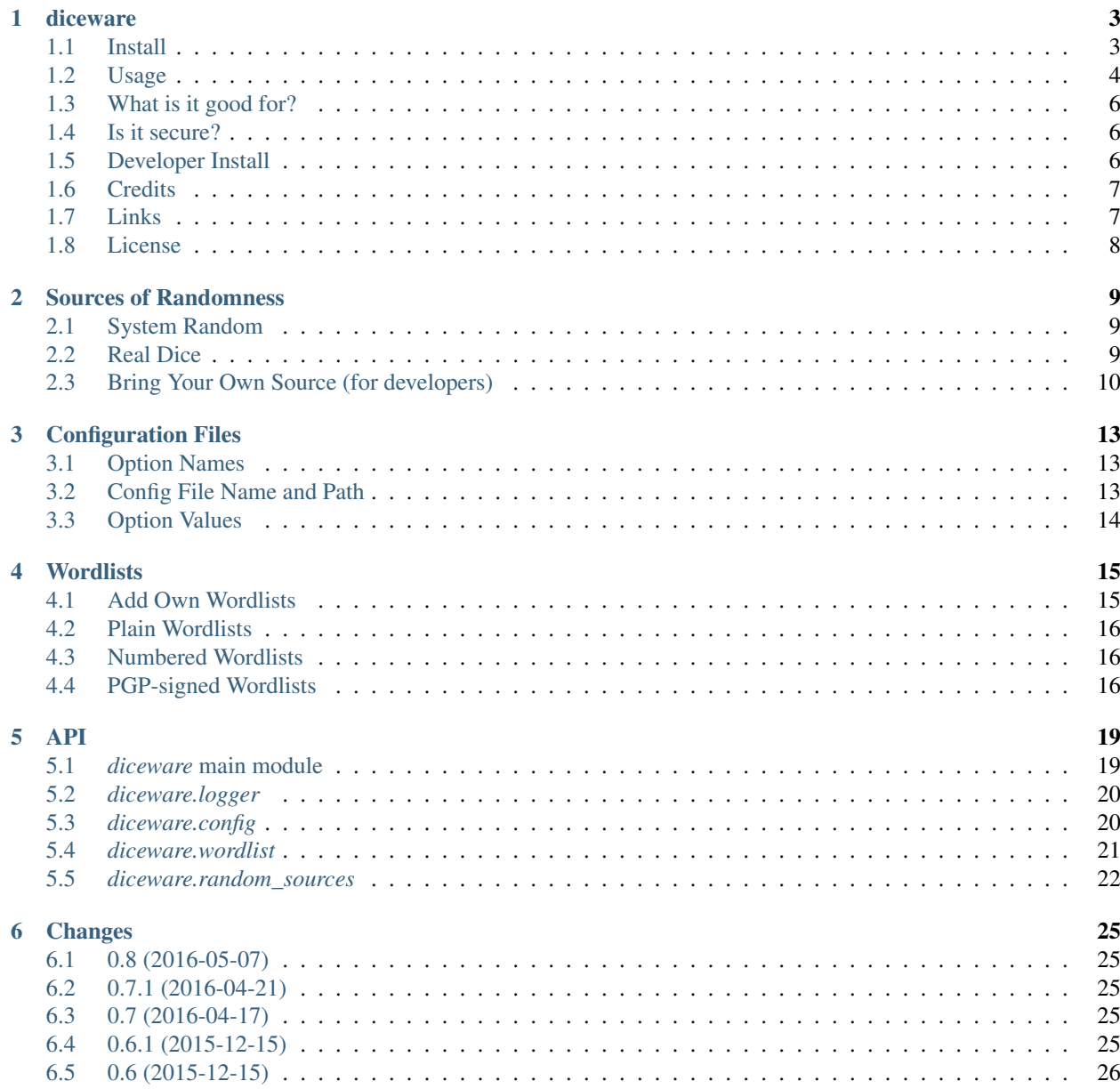

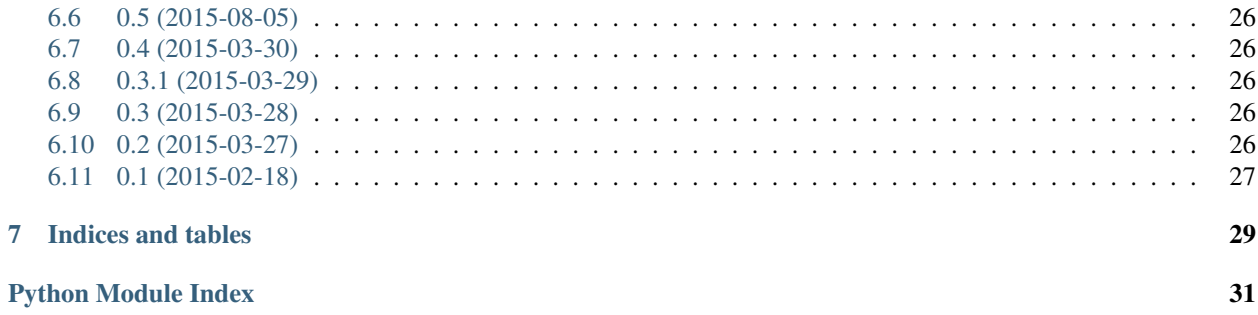

Version: 0.8

### **diceware**

<span id="page-6-0"></span>Passphrases to remember...

| [documentation](https://diceware.readthedocs.io/) | [sources](https://github.com/ulif/diceware) | [issues](https://github.com/ulif/diceware/issues)

*diceware* is a passphrase generator following the proposals of Arnold G. Reinhold on <http://diceware.com> . It generates passphrases by concatenating words randomly picked from wordlists. For instance:

```
$ diceware
MyraPend93rdSixthEagleAid
```
The passphrase contains by default six words (with first char capitalized) without any separator chars. Optionally you can let *diceware* insert special chars into the passphrase.

*diceware* supports several sources of randomness (including real life dice) and different wordlists (including cryptographically signed ones).

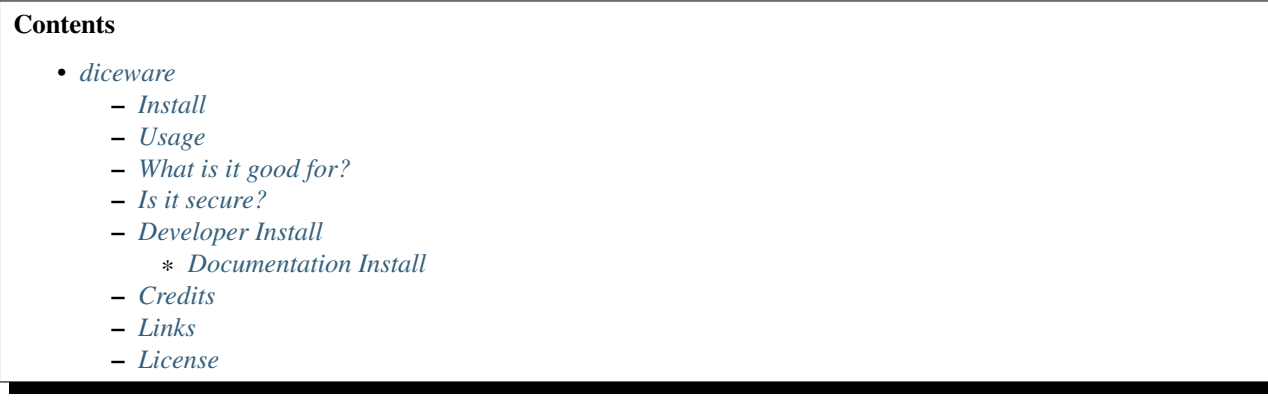

# <span id="page-6-1"></span>**1.1 Install**

This Python package can be installed via [pip:](https://pip.pypa.io/en/latest/)

\$ pip install diceware

The exact way depends on your operating system.

### <span id="page-7-0"></span>**1.2 Usage**

Once installed, use  $-\text{help}$  to list all available options:

```
$ diceware --help
Create a passphrase
positional arguments:
 INFILE Input wordlist. `-' will read from stdin.
optional arguments:
 -h, --help show this help message and exit
 -n NUM, --num NUM number of words to concatenate. Default: 6
 -c, --caps Capitalize words. This is the default.
 --no-caps Turn off capitalization.
 -s NUM, --specials NUM
                      Insert NUM special chars into generated word.
 -d DELIMITER, --delimiter DELIMITER
                      Separate words by DELIMITER. Empty string by default.
 -r SOURCE, --randomsource SOURCE
                      Get randomness from this source. Possible values:
                      `realdice', `system'. Default: system
 -w NAME, --wordlist NAME
                      Use words from this wordlist. Possible values: `en',
                      `en_orig', `en_securedrop'. Wordlists are stored in
                      the folder displayed below. Default: en_securedrop
 --version output version information and exit.
```
With  $-n$  you can tell how many words are supposed to be picked for your new passphrase:

```
$ diceware -n 1
Thud
$ diceware -n 2
KnitMargo
```
You can *diceware* additionally let generate special chars to replace characters in the 'normal' passphrase. The number of special chars generated can be determined with the -s option (*default is zero*):

```
$ diceware -s 2
Heroic%unkLon#DmLewJohns
```
Here "%" and "#" are the special chars.

Special chars are taken from the following list:

~!#\$%^&\*()-=+[]\{}:;\"'<>?/0123456789

Please note that several special chars might replace the same original char, resulting in a passphrase with less special chars than requested.

With  $-d$  you can advise *diceware* to put a delimiter string between the words generated:

```
$ diceware -d "_"
Wavy_Baden_400_Whelp_Quest_Macon
```
By default we use the empty string as delimiter, which is good for copying via double click on Linux systems. But other delimiters might make your passphrases more readable.

By default the single phrase words are capitalized, i.e. the first char of each word is made uppercase. This does not neccessarily give better security (1 bit at most), but it helps reading a phrase.

You can nevertheless disable caps with the  $-$ no-caps option:

```
$ diceware --no-caps
oceanblendbaronferrylistenvalet
```
This leads to lower-case passphrases, maybe easier to type on smart phones or similar.

*diceware* supports also different sources of randomness, which can be chosen with the -r <SOURCENAME> or --randomsource <SOURCENAME> option. Use the --help option to list all valid values for this option.

By default we use the [random.SystemRandom](https://docs.python.org/3.4/library/random.html#random.SystemRandom) class of standard Python lib but you can also bring your own dice to create randomness:

```
$ diceware -r realdice
Please roll 5 dice (or a single dice 5 times).
What number shows dice number 1? 2
What number shows dice number 2? 3
...
DogmaAnyShrikeSageSableHoar
```
We support even sources of randomness from other packages. See the [documentation](https://diceware.readthedocs.io/) for more details.

*diceware* comes with an English wordlist provided by Heartsucker, which will be used by default and contains 8192 different words. This list is based off the original diceware list written by Arnold G. Reinhold.

Both the original and 8k diceware wordlists by Mr. Reinhold are provided. You can enable a certain (installed) wordlist with the  $-w$  option:

```
$ diceware --wordlist en_orig
YorkNodePrickEchoToriNiobe
```
See diceware --help for a list of all installed wordlists.

If you do not like the wordlists provided, you can use your own one. Any *INFILE* provided will be parsed line by line and each line considered a possible word. For instance:

```
$ echo -e "hi\nhello\n" > mywordlist.txt
$ diceware mywordlist.txt
HelloHelloHiHiHiHello
```
With dash  $(-)$  as filename you can pipe in wordlists:

```
$ echo -e "hi\nhello\n" > mywordlist.txt
$ cat mywordlist.txt | diceware -
HiHiHelloHiHiHello
```
In custom wordlists we take each line for a valid word and ignore empty lines (i.e. lines containing whitespace characters only). Oh, and we handle even PGP-signed wordlists.

You can set customized default values in a configuration file .diceware.ini (note the leading dot) placed in your home directory. This file could look like this:

```
[diceware]
num = 7caps = offspecies = 2delimiter = "MYDELIMITER"
randomsource = "system"
wordlist = "en"
```
The options names have to match long argument names, as output by  $-\text{help}$ . The values set must meet the requirements valid for commandline usage. All options must be set within a section [diceware].

### <span id="page-9-0"></span>**1.3 What is it good for?**

Normally, *diceware* passphrases are easier to remember than shorter passwords constructed in more or less bizarre ways. But at the same time *diceware* passphrases provide more entropy as [xkcd](http://xkcd.com/) can show with the famous '936' [proof:](http://xkcd.com/936/) The standard english wordlist of this *diceware* implementation contains 8192 = 2\*\*13 different english words. It is a hand-compiled 8192-words list provided by [Heartsucker.](https://github.com/heartsucker) Therefore, picking a random word from this list gives an entropy of 13 bits. Picking six words means an entropy of  $6 \times 13 = 73$  bits.

The special chars replacing chars of the originally created passphrase give some more entropy (the more chars you have, the more additional entropy), but not much. For instance, for a sixteen chars phrase you have sixteen possibilities to place one of the 36 special chars. That makes 36 x 16 possibilitities or an entropy of about 9.17 you can add. To get an entropy increase of at least 10 bits, you have to put a special char in a phrase with at least 29 chars (while at the same time an additional word would give you 13 bits of extra entropy). Therefore you might think again about using special chars in your passphrase.

### <span id="page-9-1"></span>**1.4 Is it secure?**

The security level provided by [Diceware](http://diceware.com/) depends heavily on your source of random. If the delivered randomness is good, then your passphrases will be very strong. If instead someone can foresee the numbers generated by a random number generator, your passphrases will be surprisingly weak.

This Python implementation uses (by default) the [random.SystemRandom](https://docs.python.org/3.4/library/random.html#random.SystemRandom) source provided by Python. On Un\*x systems it accesses */dev/urandom*. You might want to follow reports about manipulated random number generators in operating systems closely.

The Python API of this package allows usage of other sources of randomness when generating passphrases. This includes real dice. See the -r option.

### <span id="page-9-2"></span>**1.5 Developer Install**

Developers want to [fork me on github:](http://github.com/ulif/diceware/)

```
$ git clone https://github.com/ulif/diceware.git
```
We recommend to create and activate a virtualeny first:

```
$ cd diceware/
$ virtualenv -p /usr/bin/python3.3 py33
$ source py33/bin/activate
(py33) $
```
We support Python versions 2.6, 2.7, 3.2, 3.3, 3.4, pypy.

Now you can create the devel environment:

(py33) \$ python setup.py dev

This will fetch test packages [\(py.test\)](https://pytest.org/). You should be able to run tests now:

(py33) \$ py.test

If you have also different Python versions installed you can use [tox](https://tox.testrun.org/) for using them all for testing:

```
(py33) $ pip install tox # only once
(py33) $ tox
```
Should run tests in all supported Python versions.

### <span id="page-10-2"></span>**1.5.1 Documentation Install**

The docs can be generated with [Sphinx.](https://sphinx-doc.org/) The needed packages are installed via:

```
(py33) $ python setup.py docs
```
To create HTML you have to go to the docs/ directory and use the prepared Makefile:

```
(py33) $ cd docs/
(py33) $ make
```
This should generate the docs in docs/\_build/html/.

### <span id="page-10-0"></span>**1.6 Credits**

Arnold G. Reinhold deserves all merits for the working parts of [Diceware.](http://diceware.com/) The non-working parts are certainly my fault.

People that helped spotting bugs, providing solutions, etc.:

- [Conor Schaefer \(conorsch\)](https://github.com/conorsch)
- Rodolfo Gouveia suggested to activate the  $-$ -delimiter option.
- [drebs](https://github.com/drebs) provided patches and discussion for different sources of randomness.
- [Heartsucker](https://github.com/heartsucker) hand-compiled and added a new english wordlist.
- [dwcoder](https://github.com/dwcoder) revealed and fixed bugs #19, #21, #23. Also showed sound knowledge of (theoretical) entropy. A pleasure to work with.

Many thanks to all of them!

# <span id="page-10-1"></span>**1.7 Links**

- The [Diceware](http://diceware.com/) home page. Reading definitely recommended!
- [fork me on github](http://github.com/ulif/diceware/)

#### Wordlists:

- [Diceware8k list](http://world.std.com/~reinhold/diceware8k.txt) by Arnold G. Reinhold.
- [Diceware SecureDrop list](https://github.com/heartsucker/diceware) by Heartsucer.

# <span id="page-11-0"></span>**1.8 License**

This Python implementation of Diceware, (C) 2015, 2016 Uli Fouquet, is licensed under the GPL v3+.

The Copyright for the [Diceware](http://diceware.com/) idea and the [Diceware8k list](http://world.std.com/~reinhold/diceware8k.txt) are Copyright by Arnold G. Reinhold. The Copyright for the the [Diceware SecureDrop list](https://github.com/heartsucker/diceware) are copyright by Heartsucker. See file LICENSE for details.

### **Sources of Randomness**

<span id="page-12-0"></span>The security of your passphrase depends naturally heavily on the source of randomness you use. If the source is good, it is really hard to predict your passphrase. If it is bad, your passphrase might be surprisingly easy to guess. *diceware* does not provide own pseudo-random number generators or similar. Instead we let you choose yourself the source of randomness you trust.

*diceware* supports different sources of randomness, which can be chosen with the  $-r <$ SOURCENAME> or --randomsource <SOURCENAME> option.

Use the  $-\text{help}$  option to list all valid values for the  $-\text{randomsource}$  option.

Python-developers can provide their own source of randomness. If their package is installed together with *diceware* (and their source is registered correctly), *diceware* will offer their source as valid option.

### <span id="page-12-1"></span>**2.1 System Random**

By default *diceware* uses the Python standard lib random. SystemRandom class to retrieve randomness. This class calls an OS-specific source of randomness that returns data normally unpredictable enough for our purposes. The quality of randomness therefore depends on the quality of your OS implementation.

As a user you can enforce the use of this source of randomness with the  $-r$  system option.

Please note that the Raspberry Pi is said to provide a hardware random number generator that delivers "real randomness". One has to enable it system-wide to make it the active source of randomness on a Raspberry Pi. If done properly, also randomSystemRandom (and hence *diceware*) should use good quality random numbers.

### <span id="page-12-2"></span>**2.2 Real Dice**

*diceware* also supports real dice as source of randomness. You can pick this source of randomness with the  $-r$ realdice option.:

```
$ diceware -r realdice
Warning: entropy is reduced!
Please roll 5 dice (or a single dice 5 times).
What number shows dice number 1? 1
What number shows dice number 2? 2
What number shows dice number 3? 3
What number shows dice number 4? 4
What number shows dice number 5? 5
Warning: entropy is reduced!
```

```
Please roll 5 dice (or a single dice 5 times).
What number shows dice number 1? 2
What number shows dice number 2? 3
What number shows dice number 3? 3
What number shows dice number 4? 5
What number shows dice number 5? 1
...
What number shows dice number 5? 3
AnyDogmaShrikeSageSableHoar
```
If you see a warning "entropy is reduced!", this means that not the whole range of the wordlist you use can be put to account. Instead we use (in case of 5 rolls) the first 6<sup> $\lambda$ </sup>5 words only. If you use a wordlist with 6<sup> $\lambda$ </sup>n elements (for instance the original list with 7776 elements of Mr. Rheinhold), you will not get this warning.

Currently we support only 6-sided dice.

### <span id="page-13-0"></span>**2.3 Bring Your Own Source (for developers)**

*diceware* uses Python entry-points for looking up sources of randomness. That means you can write your own source of randomness in Python, register it in your own package and once both, your package and *diceware* are installed together on a system, your source of randomness will be offered and used by *diceware* (if the user selects it).

To build your own source of randomness you have to provide a class with a constructor that accepts a single *options* object. Furthermore a source of randomness has to provide a *choice(sequence)* method. It comes down to something like that:

```
class MySourceOfRandomness(object):
    "Tell about your source..."
   def __init__(self, options):
        # initialize, etc.
    def choice(sequence):
        # return one of the elements in `sequence`
```
The *choice()* method will be called for each word of the passphrase and for each special char. Please do not make assumptions about the *sequence* passed to choice. It will be a list of "somethings" and be indexable.

If your source is ready, you can register it in the setup.py of your package like this:

```
# setup.py
...
setup(
    ...
    entry_points={
        'diceware_random_sources': [
          'mysrc = mypkg.sources:MySourceOfRandomness',
          # add more sources of randomness here...
        ],
    }
)
```
Here we assume that you defined *MySourceOfRandomness* in a package *mypkg* and a module called *sources*.

Once this package is installed, you can run *diceware* like this:

\$ diceware -r mysrc

and your source of randomness will be used.

### **Configuration Files**

<span id="page-16-0"></span>You can use configuration files to persistently override built-in defaults and make your custom settings the default.

*diceware* configuration files follow simple .ini-style and look like this:

```
[diceware]
num = 3caps = offspecials = 2
delimiter = MYDELIMITER
randomsource = system
wordlist = en
```
These settings would mean that by default phrases with seven words (instead six) would be created. Commandline options, however, override config file settings. So, with the settings above:

```
$ diceware
Duma7YDELIMITER56MYDE^IMITERJock
```
we will get three-word phrases while with:

```
$ diceware --delimiter=FOO
AmuseFOO]us(FOO18th
```
we will override the config file setting for delimiter. Other settings from config file are still valid.

### <span id="page-16-1"></span>**3.1 Option Names**

The options names have to match long argument names, as output with  $-\text{help}$ . The values set must meet the requirements valid for commandline usage.

You can use all or only some (or none) of the above options. Please note that other entries, providing unknown option names, are ignored. That means that also typos might lead to ignored entries.

Please note, that all options must be set within a section [diceware].

### <span id="page-16-2"></span>**3.2 Config File Name and Path**

Currently, we look for configuration files only in the calling users' home directory. The file must be called:

.diceware.ini

(please note the leading dot). If such a file is missing, build-in defaults apply.

# <span id="page-17-0"></span>**3.3 Option Values**

The option values set can be strings, integers, or boolean values.

*diceware* accepts yes, no, 1, 0, true, false, on, and off as boolean values.

Some options require their setting to be taken from a fixed set of names/values, for instance the randomsource option.

If some value cannot be parsed, an exception is raised.

### **Wordlists**

<span id="page-18-0"></span>The passphrases generated by *diceware* naturally depend on the set of words used, the wordlists.

*diceware* comes with some wordlists out-of-the-box, that might be a good choice for usual private use.

By default we use a hand-crafted *en\_securedrop* wordlist provided by [@Heartsucker.](https://github.com/heartsucker/) It contains 8,192 english words and phrases. This list is based on the [diceware standard wordlist](http://world.std.com/~reinhold/diceware.wordlist.asc) and extended to offer better memorizable words. Please see <https://github.com/heartsucker/diceware> for details. The name *en\_securedrop* refers to the [securedrop](https://github.com/freedomofpress/securedrop) project.

Apart from it we also provide the so-called [8k wordlist](http://world.std.com/~reinhold/diceware8k.txt) from Mr. Reinhold as published on [http://diceware.com/.](http://diceware.com/) It also contains 8,192 english words and phrases and is something like the canonical wordlist for use with binary-geared entities like computers or nerds.

Warning: We do – by default – *not* use the [diceware standard wordlist](http://world.std.com/~reinhold/diceware.wordlist.asc) (which contains 7,776 words), because computers prefer powers of two and we use the Python standard lib random source by default (we do not want to waste entropy).

But the "original" list is included in diceware as well and you can pick it with the -w en\_orig option. You *should* pick it when you use real dice as source of randomness.

You can pick another list with the  $-w$  or  $-w$  or dlist option.

### <span id="page-18-1"></span>**4.1 Add Own Wordlists**

You can use any wordlist you like. Simply give the filename and it will be used:

```
$ diceware mywordlist.txt
HiHelloHelloHiHiHi
```
You can even pipe-in dynamic wordlists. Just use the dash – as filename:

```
$ cat mywordgenerator.sh | diceware -
HiHiHelloHiHiHello
```
for instance.

Of course you have to give the filenames of your files with each call to *diceware*.

But, if you want to store a wordlist persistently, you can do so too.

The wordlists we offer for use with *diceware* are all stored in a single folder. The exact location is output by  $-\text{help}$ at the very end:

```
$ diceware --help
...
Wordlists are stored in /some/path/to/folder
```
Just put your own wordlists into this folder (here: /some/path/to/folder) and rename the file to something like wordlist\_MY\_SPECIAL\_NAME.txt. Afterwards you can pick your wordlist by running:

\$ diceware -w MY\_SPECIAL\_NAME

*diceware* will use this file of yours then to create a passphrase. Please note that *diceware* only accepts files that are named like:

wordlist\_NAME.txt

or:

```
wordlist_OTHER_NAME.asc
```
I.e. we expect wordlist\_ at the beginning and some filename extension like .txt at the end. Furthermore names must not contain funny characters. In fact we accept regular letters, dashes, numbers, and underscores only. Files that do not follow these naming convention are ignored.

A list of all available wordlist names can also be retrieved with --help. See the --wordlist explanation.

### <span id="page-19-0"></span>**4.2 Plain Wordlists**

Out of the box, *diceware* supports plain wordlists, PGP-signed wordlists, and numbered wordlists. Plain wordlists look like this:

termone termtwo anotherterm

Each line in such a file is considered a word of the wordlist. Empty lines are ignored.

Whitespaces are allowed if they are not at the beginning or end of a line, stripped off otherwise.

### <span id="page-19-1"></span>**4.3 Numbered Wordlists**

Numbered wordlists contain numbers in each line, telling a sequence of dice rolls like so:

```
11111 aterm
11112 anotherterm
...
```
*diceware* detects such lines and in this case extracts aterm and anotherterm as wordlist entries.

# <span id="page-19-2"></span>**4.4 PGP-signed Wordlists**

PGP-signed wordlists are wordlists (ordinary or numbered ones), that have been cryptographically signed with PGP or GPG. They look like this:

```
-----BEGIN PGP SIGNED MESSAGE-----
Hash: SHA512
foo
bar
baz
-----BEGIN PGP SIGNATURE-----
Version: GnuPG v1
iJwEAQEKAAYFAlW00GEACgkQ+5ktCoLaPzSutwP8DVgdjBFqRXNKaZlvd8pR+P3k
8xx5XLC0OFwZQFx4Ls8xl3+/xfvCNxCGSZjD6BGPzNZCK7bmQQYWcrsoEyX5jAC3
dXjAPj0nct/PkJQlrUjUI2qrO0dFfU7sRj0Gn9TOlQQkKoQVwy7pY/6HaScGNepL
J8BNUPYdOWeVgxY1jSY=
=WXfu
-----END PGP SIGNATURE-----
```
and are normally stored with the .asc filename extension. Signed wordlists can be verified to detect changes, although this is not automatically done by *diceware*.

Warning: Diceware does *not* automatically verify PGP-signed files.

<span id="page-22-2"></span><span id="page-22-0"></span>*diceware* code is geared towards commandline usage. You can, however, use it from Python. The API docs are here to assist you with that.

For using *diceware* in your own, *setuptools*-based Python project, you can add it as an install requirement in setup.py of your project:

```
from setuptools import setup
# ...
setup(
   name="myproject",
    \# ...
    install_requires=[
        # packages we depend on...
        'setuptools',
        'diceware',
        # ...
    ],
    \# ...
)
```
Of course there are other ways to make *diceware* available.

### <span id="page-22-1"></span>**5.1** *diceware* **main module**

diceware – rememberable passphrases

```
diceware.SPECIAL_CHARS = '~!#$%^&*()-=+[]\\{}:;"\'<>?/0123456789'
     Special chars inserted on demand
```

```
diceware.get_passphrase(options=None)
```
Get a diceware passphrase.

*options* is a set of arguments as provided by *argparse.OptionParser.parse\_args()*.

The passphrase returned will contain *options.num* words deliimted by *options.delimiter* and *options.specials* special chars.

For the passphrase generation we will use the random source registered under the name *options.randomsource* (something like "system" or "dice").

If *options.caps* is True, all words will be caps.

<span id="page-23-2"></span>If *options.infile*, a file descriptor, is given, it will be used instead of a 'built-in' wordlist. *options.infile* must be open for reading.

#### diceware.**get\_random\_sources**()

Get a dictionary of all entry points called diceware\_random\_source.

Returns a dictionary with names mapped to callables registered as *entry\_point's for the ''diceware\_randomsource'* group.

Callables should accept *options* when called and return something that provides a *choice(sequence)* method that works like the respective method in the standard Python lib *random* module.

```
diceware.handle_options(args)
    Handle commandline options.
```
diceware.**insert\_special\_char**(*word*, *specials='~!#\$%^&\*()-=+[]\\{}:;"\'<>?/0123456789'*,

Insert a char out of *specials* into *word*.

*rnd*, if passed in, will be used as a (pseudo) random number generator. We use *.choice()* only.

*rnd=None*)

Returns the modified word.

```
diceware.main(args=None)
```
Main programme.

Called when *diceware* script is called.

*args* is a list of command line arguments to process. If no such args are given, we use *sys.argv*.

#### diceware.**print\_version**()

Output current version and other infos.

### <span id="page-23-0"></span>**5.2** *diceware.logger*

logging – output status and other data.

The *logger* provided in this module is meant to be used by other components for messages to users.

It is named *"ulif.openoffice"* and can, as a singleton, be retrieved by calling standard lib *logging.getLogger("ulif.diceware")*.

By default it provides a *logging.NullHandler* as libraries normally do. Other components might add other handlers.

```
diceware.logger.logger = <logging.Logger object>
```
Logger that can be used for all diceware related messages.

# <span id="page-23-1"></span>**5.3** *diceware.config*

config – diceware configuration

*diceware* is configurable via commandline, configuration files and direct API calls.

```
diceware.config.get_config_dict(path_list=None)
```
Get config values found in files from *path\_list*.

Read files in *path* list config files and return option valus as regular dictonary.

We only accept values for which a default exists in *OPTIONS\_DEFAULTS*.

<span id="page-24-1"></span>Values are interpolated to have same value type as same-named values from *OPTIONS\_DEFAULTS* if they are integers or boolean.

diceware.config.**get\_configparser**(*path\_list=None*) Parse *path\_list* for config values.

If no list is given we use *valid\_locations()*.

Return a list of paths read and a config parser instance.

```
diceware.config.valid_locations()
```
The list of valid paths we look up for config files.

### <span id="page-24-0"></span>**5.4** *diceware.wordlist*

wordlist.py – special handling of wordlists.

```
diceware.wordlist.MAX IN MEM SIZE = 20971520
```
Maximum in-memory file size in bytes (20 MB).

This value is used when creating temporary files replacing unseekable input streams. If an input file is larger, we write to disk.

- diceware.wordlist.RE NUMBERED WORDLIST ENTRY = < sre.SRE Pattern object> A regular expression matching numbered entries in wordlists.
- diceware.wordlist.RE\_VALID\_WORDLIST\_FILENAME = <\_ sre.SRE\_Pattern object> A regular expression describing valid wordlist file names.
- diceware.wordlist.RE\_WORDLIST\_NAME = <\_ sre.SRE\_Pattern object> A regular expression matching allowed wordlist names. We allow names that cannot easily mess up filesystems.
- diceware.wordlist.**WORDLISTS\_DIR = '/home/docs/checkouts/readthedocs.org/user\_builds/diceware/envs/v0.8/local/lib/p** The directory in which wordlists are stored

class diceware.wordlist.**WordList**(*path\_or\_filelike=None*) A word list contains words for building passphrases.

*path\_or\_filelike* is the path of the wordlist file or an already opened file. Opened files must be open for reading, of course. We expect filelike objects to support at least *read()*.

If a file-like object does not support *seek()* (like *sys.stdin*), we create a temporary, seekable copy of the input stream. The copy is written to disk only, if it is larger than *MAX\_IN\_MEM\_SIZE*. Otherwise the wordlist is kept in memory.

Please note that open file descriptors are not closed after reading.

Wordlist files are expected to contain words, one word per line. Empty lines are ignored, also whitespaces before or trailing a line are stripped. If a "word" contains inner whitespaces, then these are preserved.

The input file can be a signed wordlist. Signed wordlists are expected to be ordinary lists of words but with ASCII armored signatures (as described in RFC 4880).

In case of signed wordlists the signature headers/footers are stripped and the contained list of words is read.

WordList are generators. That means, that you can retrieve the words of a wordlist by iterating over an instance of *WordList*.

#### **is\_signed**()

check, whether this file is cryptographically signed.

This operation is expensive and resets the file descriptor to the beginning of file.

```
refine_entry(entry)
```
Apply modifications to form a proper wordlist entry.

Refining means: strip() *entry* remove escape-dashes (if this is a signed wordlist) and extract the term if it is preceded by numbers.

```
diceware.wordlist.get_wordlist_names()
     Get a all names of wordlists stored locally.
```

```
diceware.wordlist.get_wordlist_path(name)
```
Get path to a wordlist file for a wordlist named *name*.

The *name* string must not contain special chars beside  $-$ , \_, regular chars A-Z (upper or lower case) or numbers. Invalid names raise a ValueError.

If a path with the given name (names are not filenames here) does not exist, *None* is returned.

### <span id="page-25-0"></span>**5.5** *diceware.random\_sources*

Sources of randomness.

Please register all sources as entry point in setup.py. Look out for "SystemRandomSource" for an example.

For developers of interfaces to other sources of randomness: Currently, you can extend *diceware* random sources by registering a class, that provides a suitable *\_\_init\_\_(self, options)* and a *choice(self, sequence)* method.

The *\_\_init\_\_* method of your class will be called with *options*, a set of options as parsed from the commandline. The initialization code can use the options to determine further actions or ignore it. The *\_\_init\_\_* method is also the right place to ask users for one-time infos you need. This includes infos like the number of sides of a dice, an API key for random.org or other infos that should not change between generating different words (but might change from one *diceware* call to the next).

The *choice* method then, will get a sequence of chars, strings, or numbers and should pick one of them based on the source of randomness intended to be utilized by your code. If further user interaction is required, *choice* might also ask users for input or similar. Typically, *choice* is called once for each word and once for each special char to generate.

Finally, to register the source, add some stanza in *setup.py* of your project that looks like:

```
\# ...
setup(
    # ...
    entry_points={
        # console scripts and other entry points...
        'diceware_random_sources': [
             'myrandom = mypkg.mymodule:MyRandomSource',
             'myothersrc = mypkg.mymodule:MyOtherSource',
        ],
    },
    # ...
)
# ...
```
Here the *myrandom* and *myothersrc* lines register random sources that (if installed) *diceware* will find on startup and offer to users under the name given. In the described case, users could do for instance:

diceware -r myrandom

and the random source defined in the given class would be used for generating a passphrase.

### <span id="page-26-0"></span>class diceware.random\_sources.**RealDiceRandomSource**(*options*)

A source of randomness working with real dice.

```
choice(sequence)
```
Pick one item out of *sequence*.

```
pre_check(num_rolls, sequence)
```
Checks performed before picking an item of a sequence.

We make sure that *num rolls*, the number of rolls, is in an acceptable range and issue an hint about the procedure.

class diceware.random\_sources.**SystemRandomSource**(*options*)

A Random Source utilizing the standard Python *SystemRandom* call.

As time of writing, SystemRandom makes use of /dev/urandom to get fairly useable random numbers.

This source is registered as entry\_point in setup.py under the name 'system' in the diceware\_random\_sources group.

The constructor will be called with options at beginning of a programme run if the user has chosen the respective source of random.

The SystemRandomSource is the default source.

**choice**(*sequence*)

Pick one item out of *sequence*.

The *sequence* will normally be a sequence of strings (wordlist), special chars, or numbers.

Sequences can be (at least) lists, tuples and other types that have a *len*. Generators do not have to be supported (and are in fact not supported by this source).

This method should return one item of the *sequence* picked based on the underlying source of randomness.

In the long run, the choice should return each *sequence* item (i.e.: no items should be 'unreachable').

It should also cope with any length > 0 of *sequence* and not break if a sequence is "too short" or "too long". Empty sequences, however, might raise exceptions.

### **Changes**

### <span id="page-28-1"></span><span id="page-28-0"></span>**6.1 0.8 (2016-05-07)**

- Closed #23. @dwcoder provided a fix that allows use of whitespace-only values in diceware confg files if they are enclosed in quotes.
- Fixed #21. @dwcoder revealed and fixed (again!). This time *–caps* and *–no-caps* settings did not work properly when set in CLI or in *.diceware.ini* config file.
- Shortened real-dice randomness source.
- Added logger as common interface to send messages to users.
- New dependency: *sphinx\_rtd\_theme* for generating docs. This theme was formerly a dependency of *Sphinx*.

### <span id="page-28-2"></span>**6.2 0.7.1 (2016-04-21)**

• Fixed #19. @dwcoder revealed and fixed a nasty bug in the real-dice randomness-source. Thanks a lot!

### <span id="page-28-3"></span>**6.3 0.7 (2016-04-17)**

- Added sample .diceware.ini.
- Added new english wordlist en\_securedrop. This is the new default list. Thanks to [heartsucker](https://github.com/heartsucker) who compiled and added the list.
- Remove support for Python 3.2. Several packages we depend on for testing and sandboxing stopped Python 3.2 support. We follow them.

### <span id="page-28-4"></span>**6.4 0.6.1 (2015-12-15)**

- Minor doc changes: add separate config file docs.
- Fix docs: the default wordlist is named en. Some docs were not up-to-date in that regard.

### <span id="page-29-0"></span>**6.5 0.6 (2015-12-15)**

- Officially support Pyhthon 3.5.
- Tests do not depend on *pytest-cov*, *pytest-xdist* anymore.
- Support configuration files. You can set different defaults in a file called .diceware.ini in your home directory.
- Renamed wordlist en\_8k to en as it serves as the default for english passphrases.

# <span id="page-29-1"></span>**6.6 0.5 (2015-08-05)**

- New option  $-r$ ,  $-r$  andomsource. We support a pluggable system to define alternative sources of randomness. Currently supported sources: "system" (to retrieve randomness from standard library, default) and realdice, which allows use of real dice.
- New option  $-w$ ,  $-w$  ordlist. We now provide several wordlists for users to choose from. Own wordlists could already be fed to *diceware* before. By default we still use the 8192 words list from [http://diceware.com.](http://diceware.com)
- Rename *SRC\_DIR* to *WORDLISTS\_DIR* (reflecting what it stands for).
- Use also flake8 with tox.
- Pass *options* to *get\_passphrase()* instead of a bunch of single args.
- Output wordlists dir in help output.

# <span id="page-29-2"></span>**6.7 0.4 (2015-03-30)**

• Add –delimiter option (thanks to Rodolfo Gouveia).

# <span id="page-29-3"></span>**6.8 0.3.1 (2015-03-29)**

- Turned former *diceware* module into a Python package. This is to fix [bug #1 Wordlists aren't included during](https://github.com/ulif/diceware/issues/1) [installation,](https://github.com/ulif/diceware/issues/1) this time really. Wordlists will from now on be stored inside the *diceware* package. Again many thanks to [conorsch](https://github.com/conorsch) who digged deep into the matter and also came up with a very considerable solution.
- Use readthedocs theme in docs.

# <span id="page-29-4"></span>**6.9 0.3 (2015-03-28)**

- Fix [bug #1 Wordlists aren't included during installation](https://github.com/ulif/diceware/issues/1) . Thanks to [conorsch](https://github.com/conorsch)
- Add –version option.

# <span id="page-29-5"></span>**6.10 0.2 (2015-03-27)**

• Minor documentation changes.

- Updated copyright infos.
- Add support for custom wordlists.

# <span id="page-30-0"></span>**6.11 0.1 (2015-02-18)**

• Initial release.

\_heartsucker: '

**CHAPTER 7**

**Indices and tables**

- <span id="page-32-0"></span>• genindex
- modindex
- search

Python Module Index

### <span id="page-34-0"></span>d

diceware, [19](#page-22-1) diceware.config, [20](#page-23-1) diceware.logger, [20](#page-23-0) diceware.random\_sources, [22](#page-25-0) diceware.wordlist, [21](#page-24-0)

# C

R

choice() (diceware.random\_sources.RealDiceRandomSourc&E\_NUMBERED\_WORDLIST\_ENTRY (in module method), [23](#page-26-0) choice() (diceware.random\_sources.SystemRandomSource RE\_VALID\_WORDLIST\_FILENAME (in module dicemethod), [23](#page-26-0) diceware.wordlist), [21](#page-24-1)

# D

diceware (module), [19](#page-22-2) diceware.config (module), [20](#page-23-2) diceware.logger (module), [20](#page-23-2) diceware.random\_sources (module), [22](#page-25-1) diceware.wordlist (module), [21](#page-24-1)

### G

get\_config\_dict() (in module diceware.config), [20](#page-23-2) get\_configparser() (in module diceware.config), [21](#page-24-1) get\_passphrase() (in module diceware), [19](#page-22-2) get random sources() (in module diceware), [20](#page-23-2) get\_wordlist\_names() (in module diceware.wordlist), [22](#page-25-1) get\_wordlist\_path() (in module diceware.wordlist), [22](#page-25-1)

# H

handle\_options() (in module diceware), [20](#page-23-2)

### I

insert\_special\_char() (in module diceware), [20](#page-23-2) is\_signed() (diceware.wordlist.WordList method), [21](#page-24-1)

### L

logger (in module diceware.logger), [20](#page-23-2)

### M

main() (in module diceware), [20](#page-23-2) MAX\_IN\_MEM\_SIZE (in module diceware.wordlist), [21](#page-24-1)

### P

pre\_check() (diceware.random\_sources.RealDiceRandomSource method), [23](#page-26-0) print\_version() (in module diceware), [20](#page-23-2)

ware.wordlist), [21](#page-24-1) RE\_WORDLIST\_NAME (in module diceware.wordlist), [21](#page-24-1) RealDiceRandomSource (class in dice-

ware.random\_sources), [22](#page-25-1) refine\_entry() (diceware.wordlist.WordList method), [21](#page-24-1)

## S

SPECIAL\_CHARS (in module diceware), [19](#page-22-2) SystemRandomSource (class in diceware.random\_sources), [23](#page-26-0)

### V

valid locations() (in module diceware.config), [21](#page-24-1)

### W

WordList (class in diceware.wordlist), [21](#page-24-1) WORDLISTS\_DIR (in module diceware.wordlist), [21](#page-24-1)